## **Demandes**

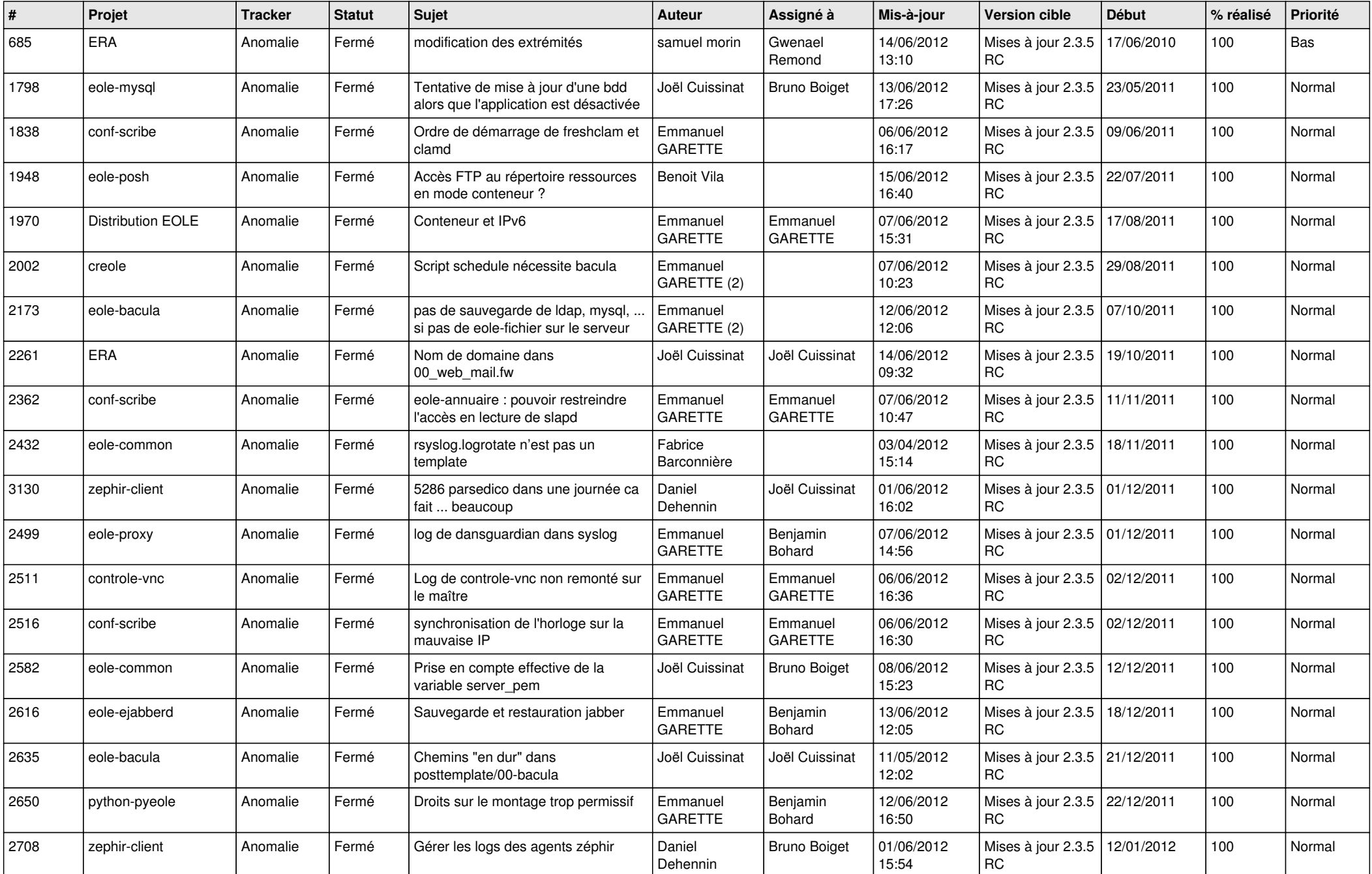

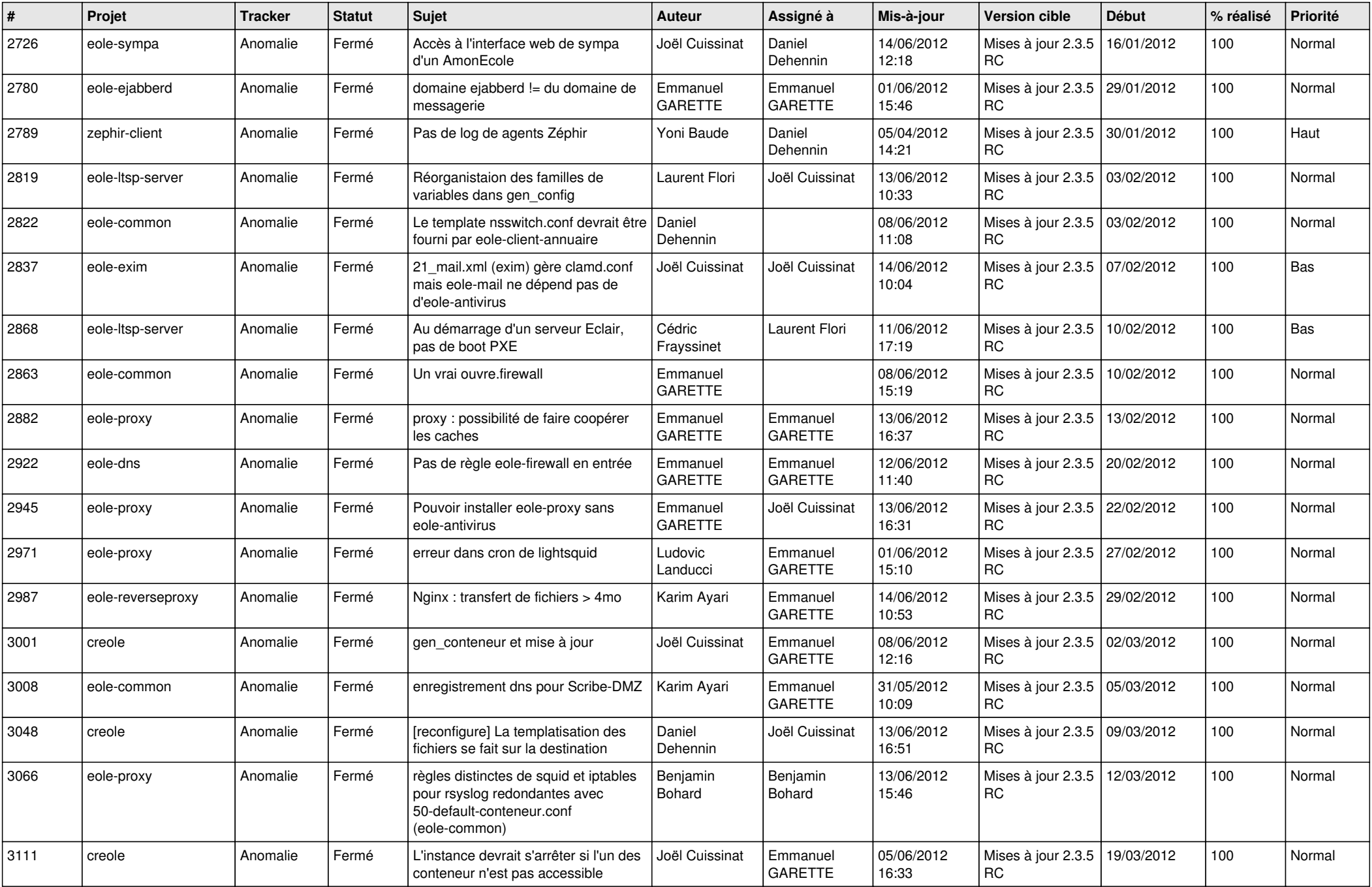

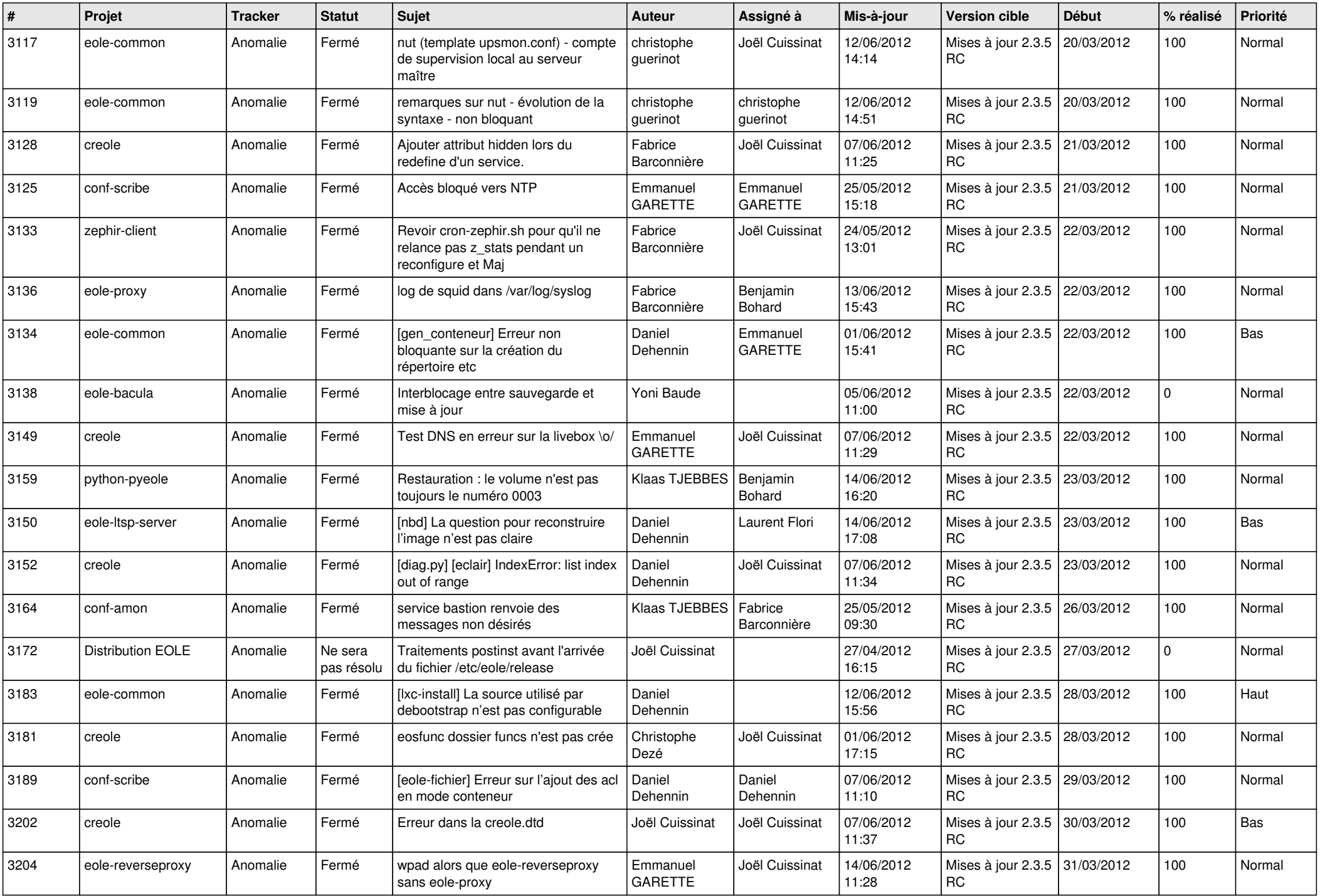

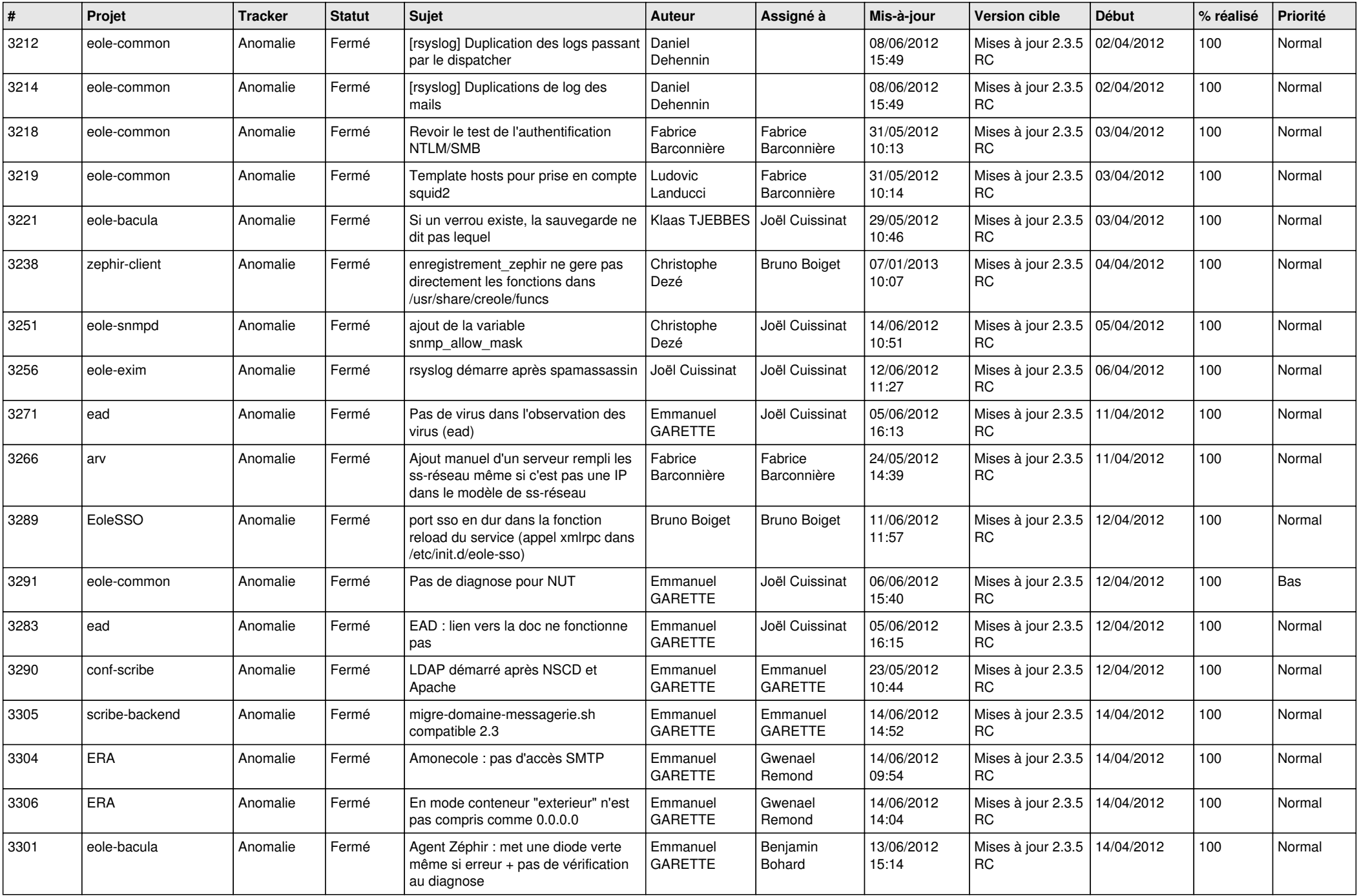

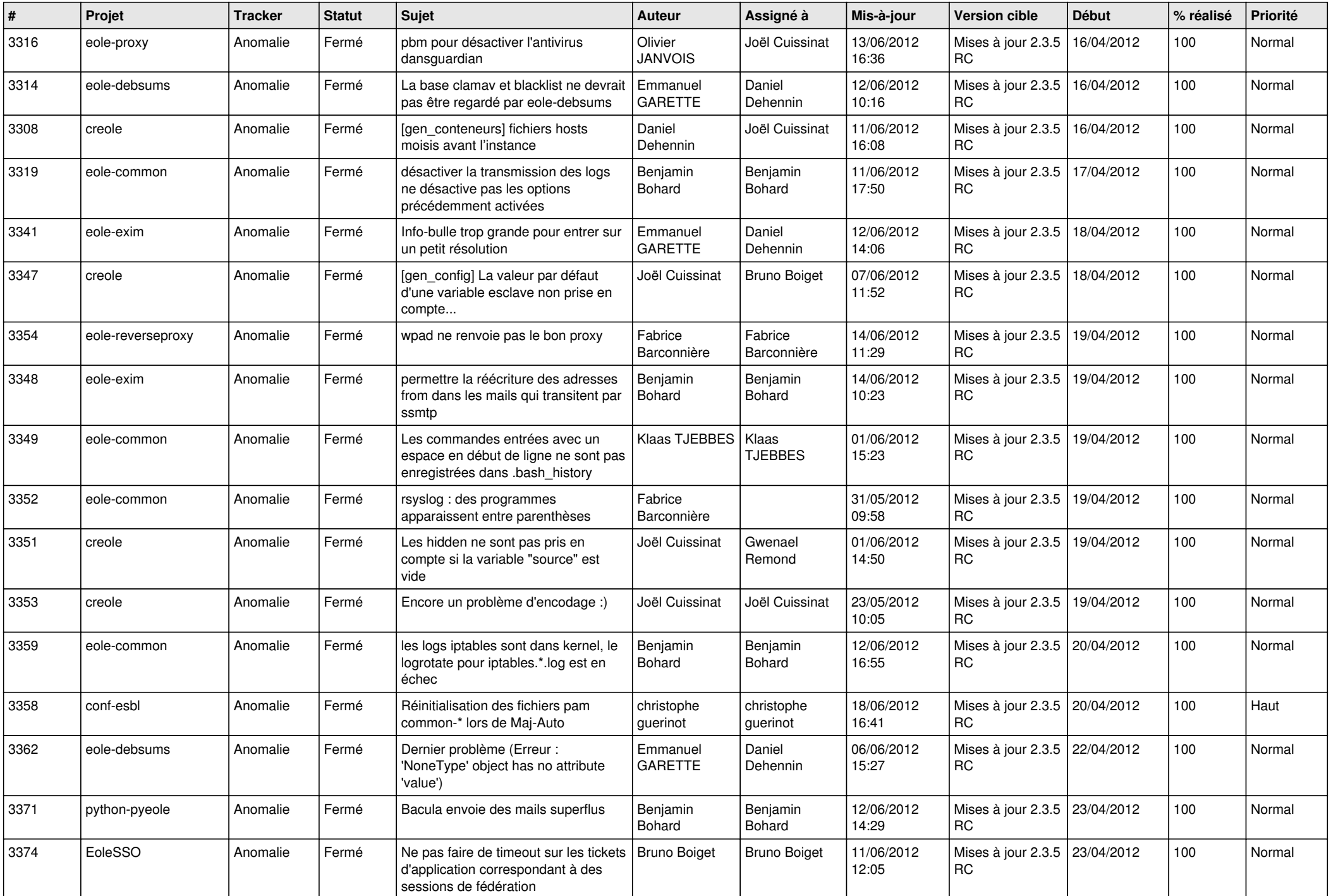

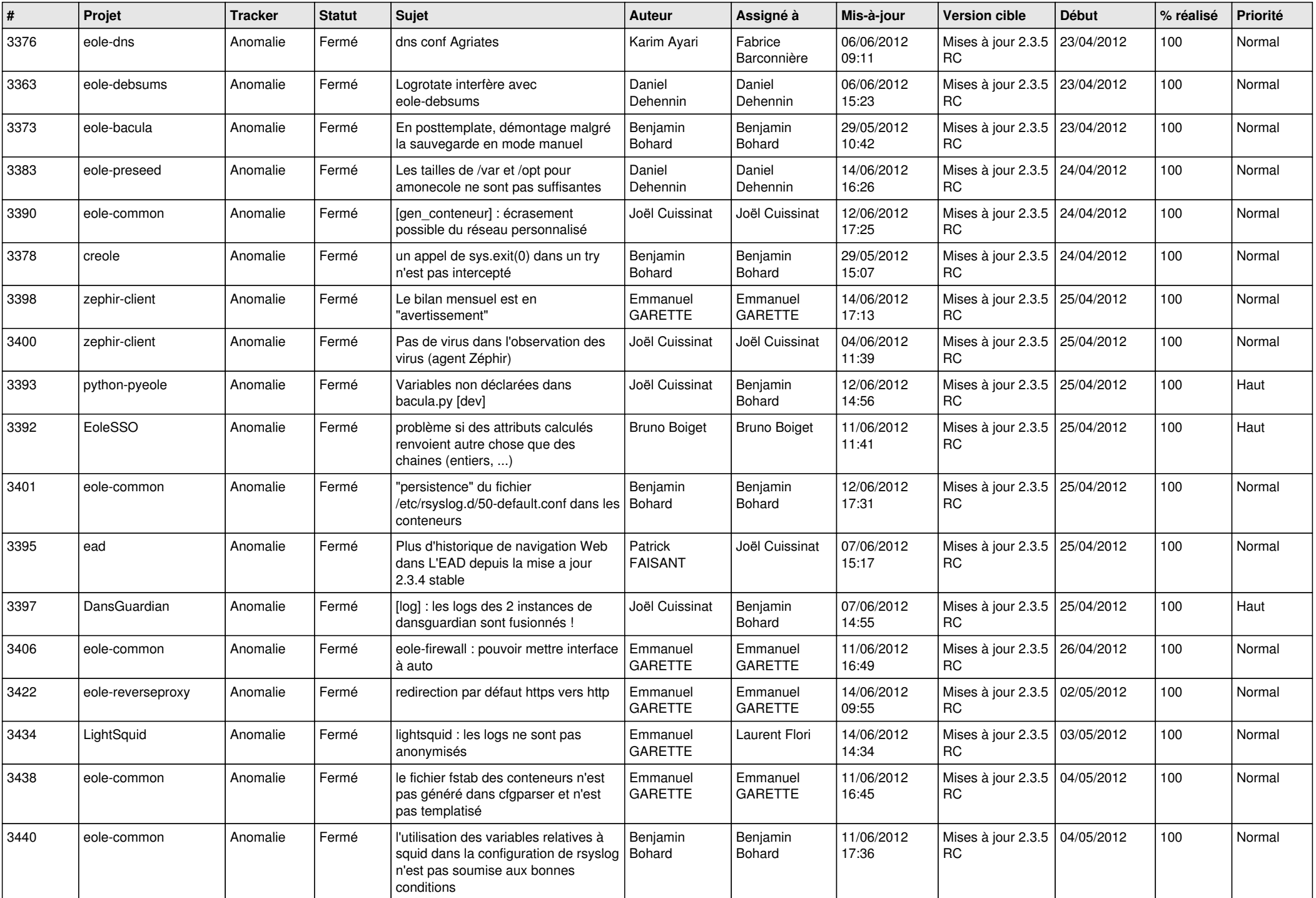

![](_page_6_Picture_737.jpeg)

![](_page_7_Picture_844.jpeg)

![](_page_8_Picture_819.jpeg)

![](_page_9_Picture_820.jpeg)

![](_page_10_Picture_774.jpeg)

![](_page_11_Picture_790.jpeg)

![](_page_12_Picture_782.jpeg)

![](_page_13_Picture_188.jpeg)